http://VNSGU.AtoZmath.com – Syllabus, Question Paper, Programs of BCA, BBA

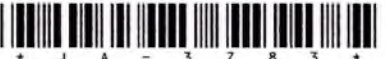

## **JA-3783**

Third Year B. C. A. (Sem. V) Examination

**April / May - 2013 506 : Practical**

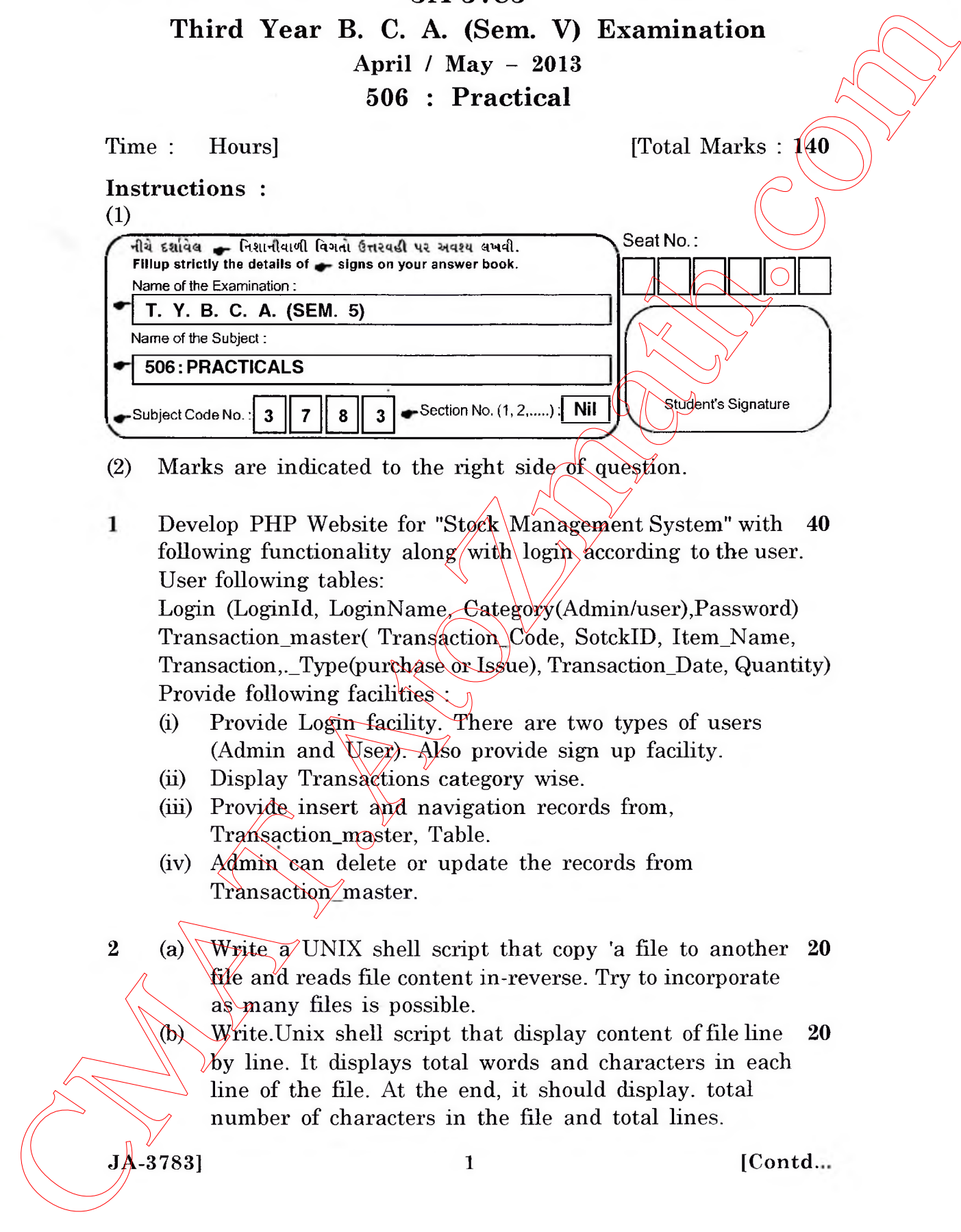

(2) Marks are indicated to the right side of question.

Develop PHP Website for "Stock Management System" with 40 following functionality along with login according to the user. User following tables:

Login (Loginld, LoginName, Category(Admin/user),Password) Transaction\_master( Transaction\_Code, SotckID, Item\_Name, Transaction,,\_Type(purchase or Issue), Transaction\_Date, Quantity) Provide following facilities  $\cdot$ 

- (i) Provide Login facility. There are two types of users (Admin and User). Also provide sign up facility.
- (ii) Display Transactions category wise.
- (iii) Provide insert and navigation records from, Transaction\_master, Table.
- (iv) Admin can delete or update the records from Transaction master.

2 (a) Write a UNIX shell script that copy 'a file to another 20 file and reads file content in-reverse. Try to incorporate as many files is possible.

(b) Write.Unix shell script that display content of file line  $20$ by line. It displays total words and characters in each line of the file. At the end, it should display, total number of characters in the file and total lines.

 $J\overset{3}{\sim} 3783$ ] 1 [Contd...

## http://VNSGU.AtoZmath.com – Syllabus, Question Paper, Programs of BCA, BBA

**3 Develop ASP.NET Website for "Stock Management System" 40 with following functionality along with login according to the user. (Create appropriate tables.) Administrator:**

**Manage stock (Insert, Update, Delete)**

**View reports : (i) Purchase items in current month. (ii) Issue items in current months.** Manufacture (19data, Delete)<br>
Men reports : (0) Parchae items in current month.<br>
Come Disco Registration<br>
Come Registration<br>
Liquite about available item<br>
4 Viva<br>
5 Journal<br>
Source about available item<br>
1 Viva<br>
5 Journal<br>

General user :

**User Registration Inquire about available item**

**4** Viva **10** 

**5 Journal 10** 

ċ,